Subject: Differences between vzctl stop/start and restart? Posted by [imknight](https://new-forum.openvz.org/index.php?t=usrinfo&id=2265) on Tue, 20 May 2008 07:06:03 GMT [View Forum Message](https://new-forum.openvz.org/index.php?t=rview&th=6114&goto=30285#msg_30285) <> [Reply to Message](https://new-forum.openvz.org/index.php?t=post&reply_to=30285)

Just wondering what the significant differences were between doing vzctl stop vzctl start

and

vzctl restart

On a server when i do the initial two it has no issues:

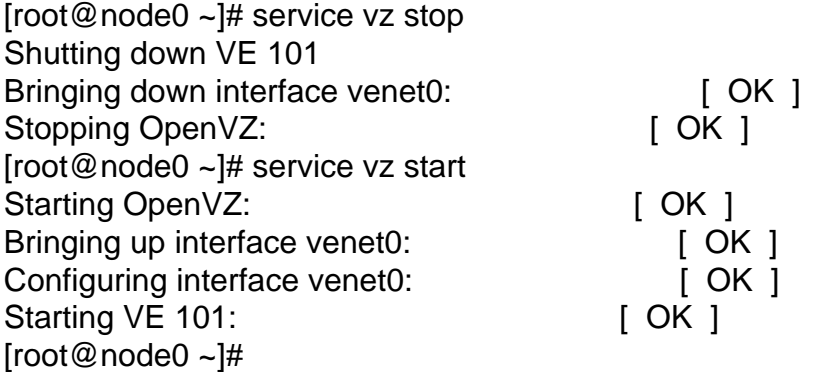

But when doing a vzctl restart:

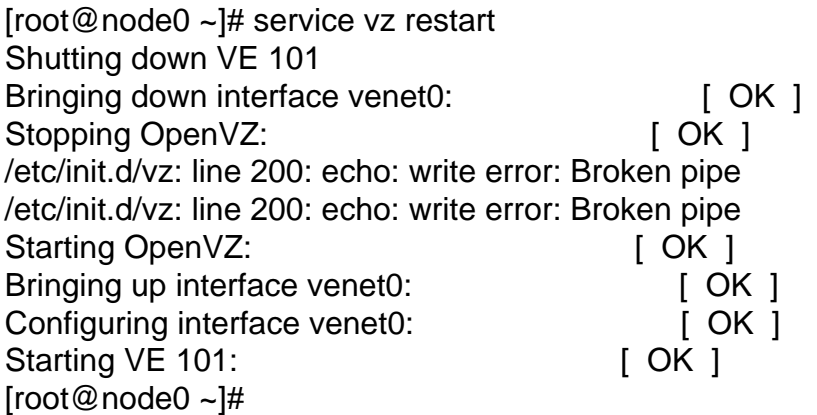

Are these 'Broken pipe' errors anything to worry about?

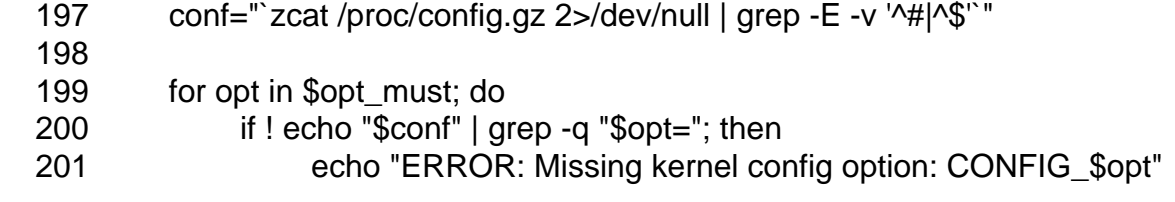

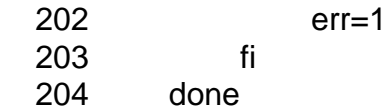

As it doesnt actually echo any missing kernel config options so bit unsure as if restart is having an issue or not.

Subject: Re: Differences between vzctl stop/start and restart? Posted by [omshivaprakash](https://new-forum.openvz.org/index.php?t=usrinfo&id=925) on Sun, 17 Aug 2008 12:59:14 GMT [View Forum Message](https://new-forum.openvz.org/index.php?t=rview&th=6114&goto=32578#msg_32578) <> [Reply to Message](https://new-forum.openvz.org/index.php?t=post&reply_to=32578)

I'm also facing the same issue

Subject: Re: Differences between vzctl stop/start and restart? Posted by [maratrus](https://new-forum.openvz.org/index.php?t=usrinfo&id=1756) on Mon, 18 Aug 2008 09:41:45 GMT [View Forum Message](https://new-forum.openvz.org/index.php?t=rview&th=6114&goto=32584#msg_32584) <> [Reply to Message](https://new-forum.openvz.org/index.php?t=post&reply_to=32584)

Hello,

the question that you've asked differs from the list of command that you've shown.

```
"service vz stop && service vz start" = "service vz restart"
from /etc/init.d/vz
```

```
case "$1" in
  start)
      start
 ;;
  stop)
      stop
 ;;
  restart|force-reload)
      stop
      start
```
To my mind that "broken pipe" message is not OpenVZ specific question.

Bash can write the message "write error: Broken pipe" when grep command finishes before echo. It's bash specific question.

Hello,

 $\sim\sim\sim\sim\sim\sim$ 

My openvz slave node rebooting every 10 minutes.

 $\sim\sim\sim\sim\sim\sim$ [root@lax10 ~]# /etc/init.d/vz status OpenVZ is stopped. [root@lax10 ~]# /etc/init.d/vz restart OpenVZ is locked [FAILED] OpenVZ is locked [FAILED]

I have checked with above commands.

Note: [root@lax10 ~]# cat /etc/issue CentOS release 6.10 (Final) Kernel \r on an \m

[root@lax10 ~]# uname -a Linux lax10.jinserver.com 2.6.32-042stab131.1 #1 SMP Wed Jun 20 16:32:07 MSK 2018 x86\_64 x86\_64 x86\_64 GNU/Linux

Please help me to resolve this issue.....

Thanks,

Page 3 of 3 ---- Generated from [OpenVZ Forum](https://new-forum.openvz.org/index.php)